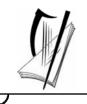

### Junior Certificate Examination 2007

## **Technical Graphics Ordinary Level Section A** (120 Marks)

### Monday 18 June Morning 9:30 - 12:00

#### Instructions

- (a) Answer **any ten** questions in the spaces provided. All questions carry equal marks.
- (b) Construction lines must be clearly shown.
- (c) All measurements are in millimetres.
- (d) This booklet must be handed up at the end of the examination.
- *(e)* Write your examination number in the box provided below and on all other pages used.

**Examination** Number:

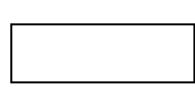

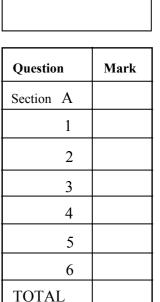

GRADE

**Centre Number** 

#### SECTION A. Answer any ten questions. All questions carry equal marks.

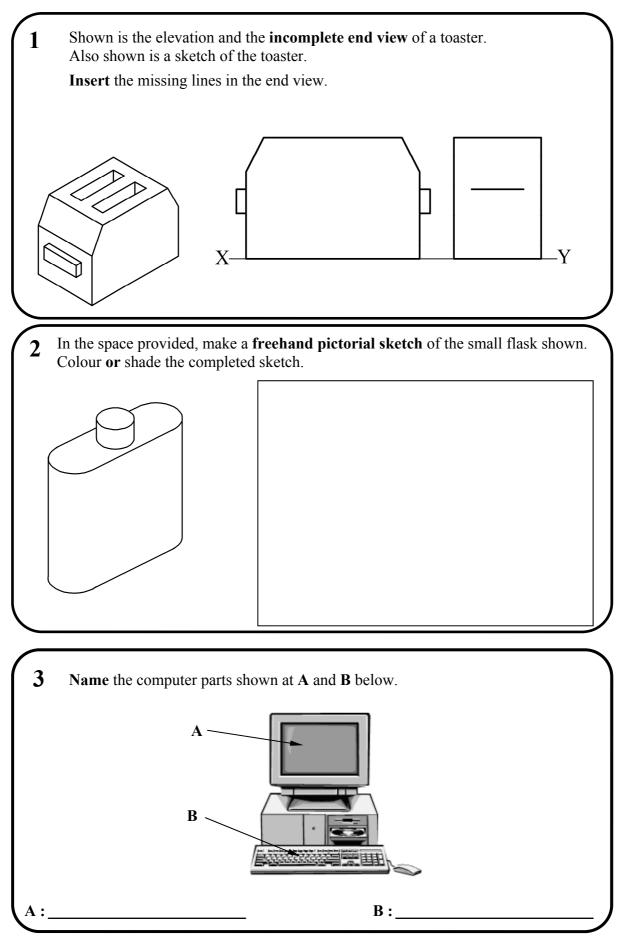

Section A - Page 2 of 6

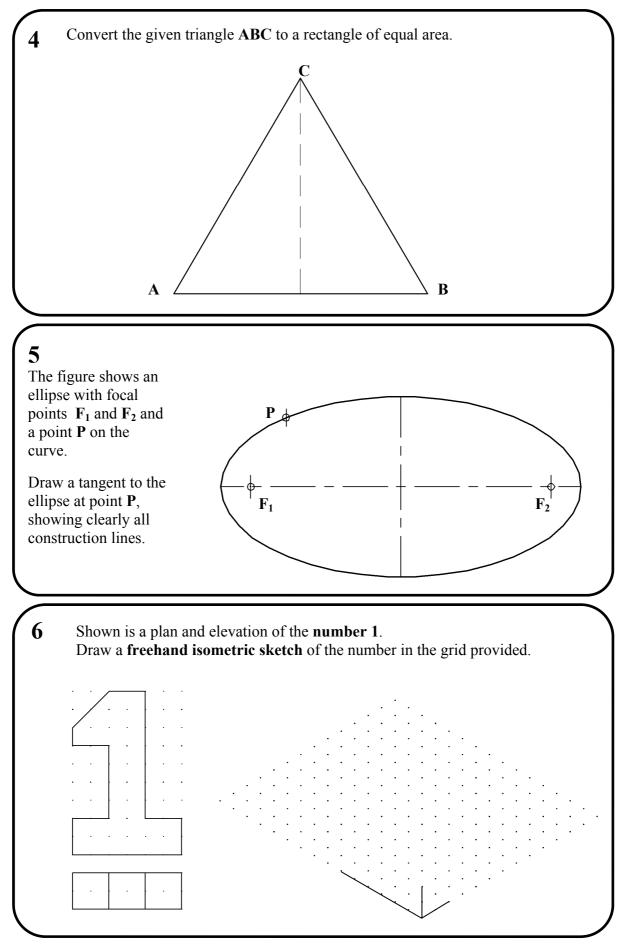

Section A - Page 3 of 6

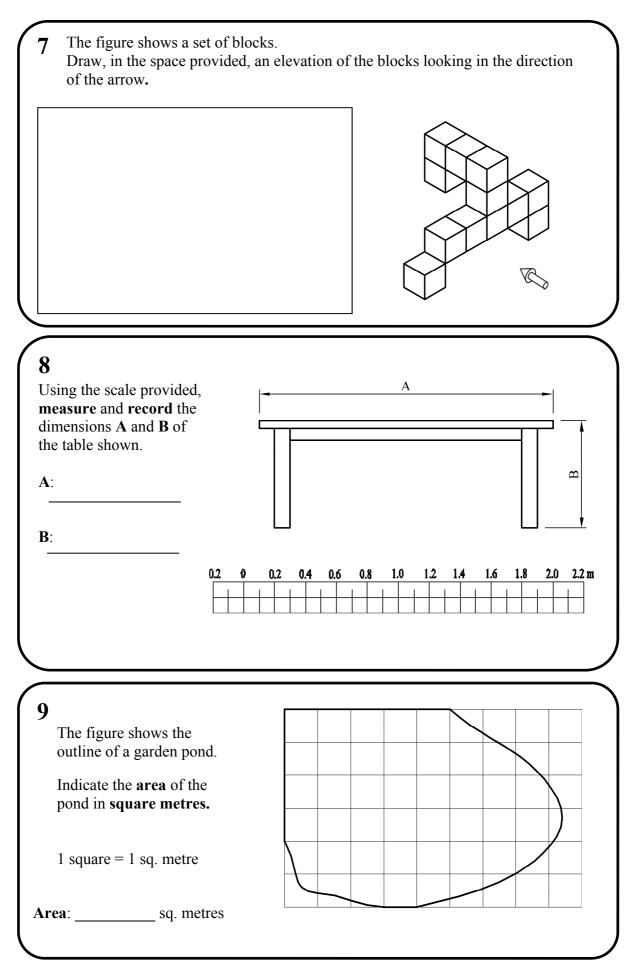

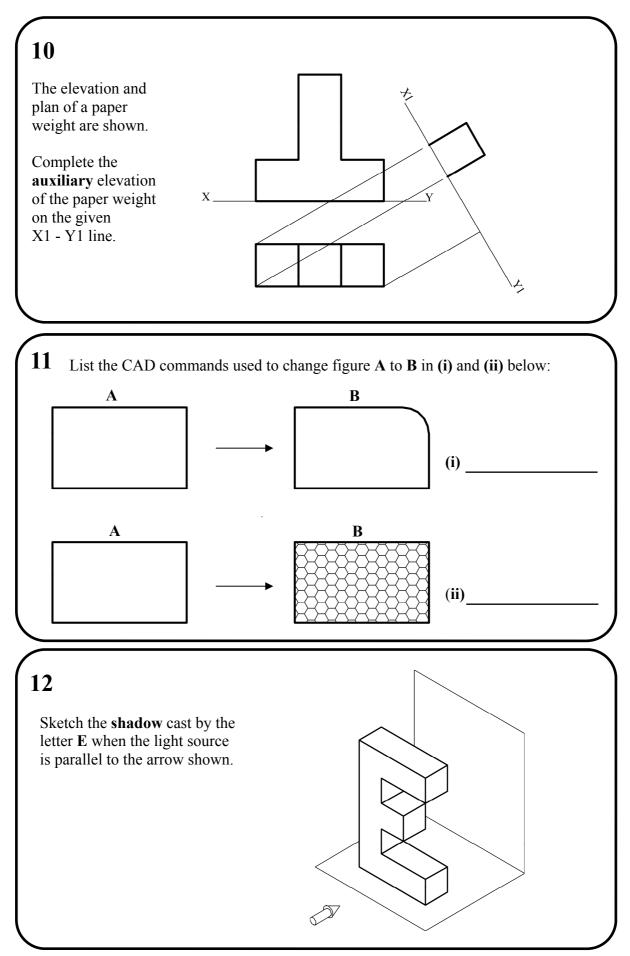

Section A - Page 5 of 6

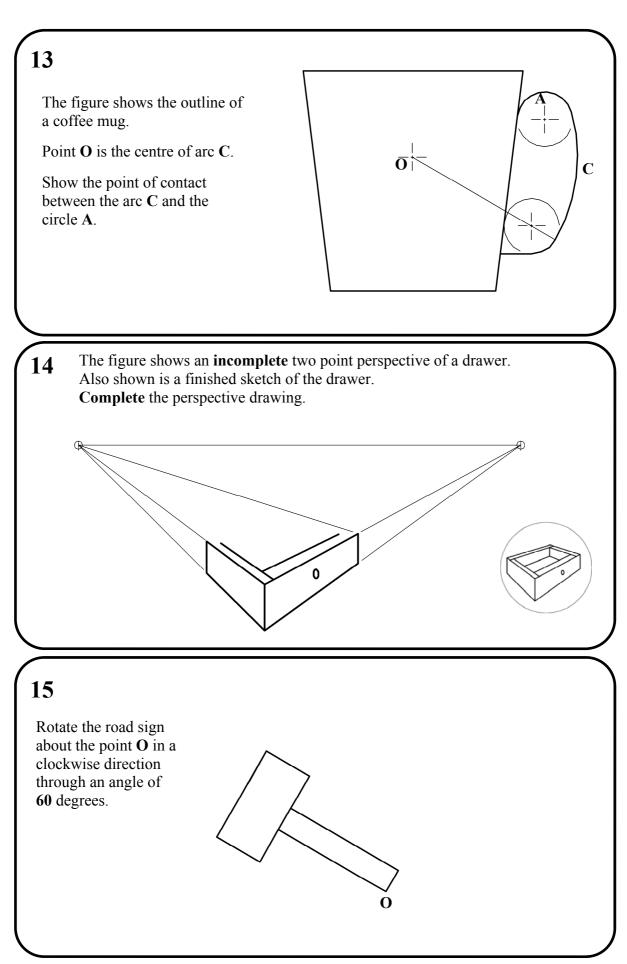

Section A - Page 6 of 6

# Blank Page

# Blank Page